*Skolan för Datavetenskap och kommunikation*

### DD1311 Programmeringsteknik med PBL

Föreläsning 2

#### • if-satsen

- while-slingan
- slumptal
- algoritmer
- Kap 3-4 i Dawson

### **Styrstrukturer**

- I ett program utförs satserna i ordning uppifrån och ner: print("So long") print("and thanks") print("for all the fish!")
- Hur gör man för att hoppa över en sats eller för att upprepa en sats flera gånger?

# Exempel

```
talet = 17print("Gissa talet – fina priser!")
gissning=int(input("Din gissning:"))
if gissning == talet:
    print("Hurra, du vann!")
   print("Tyvärr är priserna slut.")
else:
    print("Fel svar.")
print("\n--- Välkommen åter ---")
```
### if-satsen

**if** villkor**:**  block1 **elif:** block2

#### **else**:

block3

- *if-satsen* används för val mellan två alternativ.
- *elif* och *else* kan användas vid behov.
- Raderna efter kolon bildar ett *block*: en eller flera satser som är *indenterade* (tabbar i början av raden).

# Villkor • Ett villkor har värdet True eller False. • Datatypen kallas *boolean*. • En *boolesk* variabel kan sättas direkt till ett villkorsvärde. • Exempel: spara = True

jämföra=compare villkor=condition

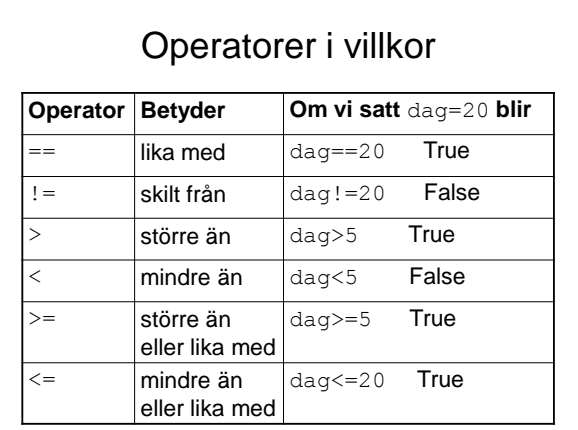

# Jämföra strängar

• Strängar kan jämföras med avseende på likhet:

if namn == "Linda":

- print("Inte du nu igen...")
- Och även med alfabetisk ordning: if "elefant" < "elmätare": print("elefant kommer före\ elmätare i ordlistan")

# Jämföra flyttal

- I program där man räknar med flyttal bör man inte jämföra med avseende på likhet.
- Istället för att skriva
	- if radie  $== 8.13$ :
- så skriver man

#### if abs(radie – 8.13) < 0.001:

### Kombinera villkor

- Villkor kan kombineras med operatorerna and,or,not
- Exempel:
- if pris  $< 500$  and taltid  $>= 14$ : print("Telefonfynd!")

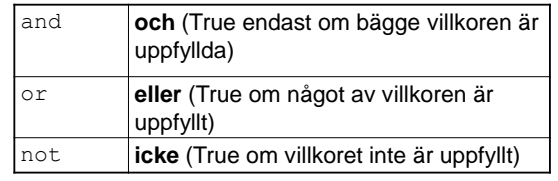

Uppgift: Skriv ett program som läser in ålder och kollar om man får se barnförbjuden film!

# **Slumptal**

- Oförutsägbara program är roligare!
- Slumptal får man genom att
	- 1. Importera random-modulen med satsen import random
	- 2. Anropa randrange()-funktionen med gränser random.randrange(start, stopp) vilket ger ett slumptal som är större än eller lika med start, men *mindre än stopp*. slumptal=random number

# Talgissning 1.0

```
import random
talet = random.randrange(1,21)
print("Gissa talet - fina priser!")
gissning = int(input("Din gissning:")
       \frac{m}{\sqrt{2}} \frac{1}{2} \frac{1}{2} \frac{1}{2} \frac{1}{2} \frac{1}{2} \frac{1}{2} \frac{1}{2} \frac{1}{2} \frac{1}{2} \frac{1}{2} \frac{1}{2} \frac{1}{2} \frac{1}{2} \frac{1}{2} \frac{1}{2} \frac{1}{2} \frac{1}{2} \frac{1}{2} \frac{1}{2} \frac{1}{2} \frac{1}{2}if gissning == talet:
if gissning == talet:
         print "Hurra, du vann!"
print("Hurra, du vann!")
    print("Tyvärr är priserna slut.")
    print ("Fel svar.")
import random
else:
print("\n--- Välkommen åter ---")
```
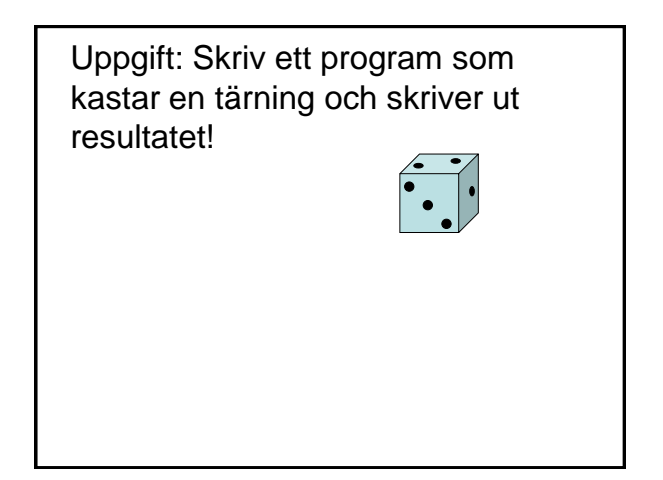

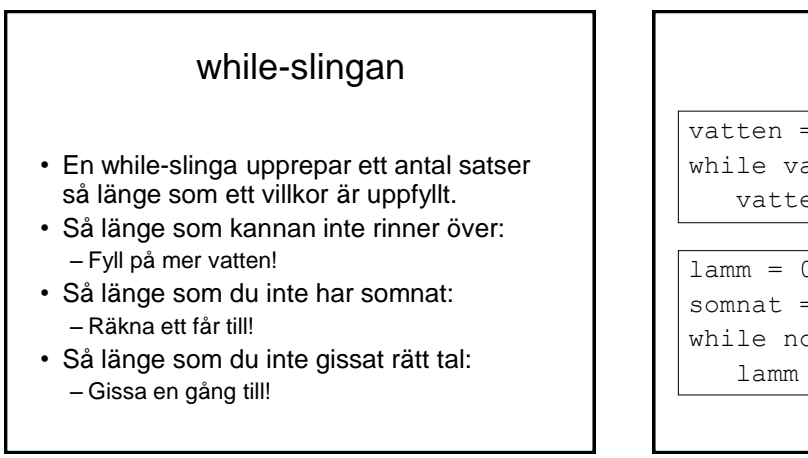

# Två exempel

 $vatten = 0$ while vatten < 10: vatten  $+=$  3

 $lamm = 0$ somnat  $=$  False while not somnat:  $lamm += 1$ 

# Oändlig slinga

- Om villkoret aldrig uppfylls får man en slinga som upprepas i all oändlighet.
- Kan yttra sig som att programmet "hänger sig" - inget händer
- Eller att massor av text rusar förbi på skärmen (om man har utskrift i slingan).
- Avbryt programmet genom att trycka **Ctrl-C** (Ctrl och C samtidigt).

Uppgift: Hur vet Python vilka satser som ska upprepas i en while-slinga och vilka som ska utföras efteråt?

# Algoritm för talgissning

En algoritm är en stegvis beskrivning av vad programmet ska göra. Exempel:

- 1. Slumpa ett tal.
- 2. Låt användaren göra en gissning
- 3. Så länge som gissningen är fel:
	- Om gissningen är för hög : uppmana användaren att ge ett lägre tal och läs in ny gissning.
	- Om gissningen är för låg : uppmana användaren att ge ett högre tal och läs in en ny gissning.
- 4. När gissningen är rätt skriv ut beröm.

# Talgissning 2.0

# Talgissning, version 2.0 import random  $tal = random.random$ gissning = int(input("Gissa mitt tal:")) **while gissning != tal:** if gissning > tal: gissning = int(input("Lägre:")) elif gissning < tal: gissning = int(input("Högre:")) print("Bravo, du gissade rätt!")